## **Indire: piano diffusione LIM. Corsi di formazione a.s. 2012-13**

**Formazione** Inviato da : DIDATTIKA Pubblicato il : 22/8/2012 15:20:00

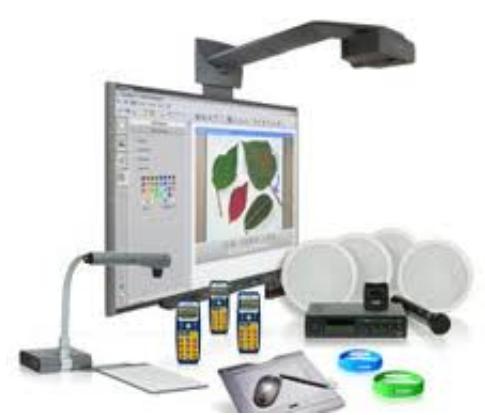

150) this.width=150" />Con il prossimo anno scolastico, riprenderanno i corsi di formazione Indire relativi alle LIM acquistate nel 2011-2012 all'interno della nota n. 1796 del 1 aprile 2011 destinate alla scuola Primaria e Media. La regione Campania potrà recuperare i corsi 2009. Per l'individuazione dei Tutor si dovrebbe far riferimento alla graduatoria utilizzata nei corsi 2011-2012 appena terminati. Molto importante iscrivere gli insegnanti corsisti entro il 28 settembre, operazione che ha sempre evidenziato problemi di vario genere e dalla quale dipenderà il numero di corsi regionali. Anitel, associazione nazionale docenti e-tutor, auspica che non vengano iscritti docenti a loro insaputa (come avvenuto in precedenza) e che l'indirizzo di posta elettronica corrisponda all'insegnante e non all'istituto: questo per agevolare i contatti con gli interessati e le prime informazioni da parte dei tutor.

Oggetto: Piano di diffusione Lavagne Interattive Multimediali - inserimento nominativi docenti destinatari formazione

A seguito della nota n. 1796 del 1 aprile 2011, si comunica che per l'avvio del piano di formazione a cura dell'INDIRE  $\tilde{A}$ " necessario segnalare i nominativi dei docenti per detta formazione nel formulario presentato ad aprile 2011 per la richiesta di dotazioni tecnologiche (anche le scuole della regione Campania che hanno acquistano le LIM con i fondi dell'e.f. 2009 dovranno accedere al formulario 2010/2011 nel qual[e troveranno i dati relativi a](http://www.istruzione.it/alfresco/d/d/workspace/SpacesStore/0416662a-2e57-4a57-9900-94895b8f0277/prot1796_11.pdf)lle LIM acquistate).

Tale conferma o modifica va effettuata sul formulario presente sul portale SIDI (menu: Rilevazioni -> Osservatorio Tecnologico -> Rilevazioni Anno Scolastico: 2010-2011; Denominazione: Richieste Lim) che sarà attivo dal 10 settembre fino alle ore 14,00 del 28 settembre 2012.

L'accesso al portale  $\tilde{A}$ " consentito al Dirigente scolastico o al DSGA; qualora non siano abilitati  $\tilde{A}$ " necessario richiedere per tempo Pabilitazione al proprio referente per la sicurezza. Per l'aggiornamento del formulario sono necessarie le seguenti informazioni: nella sezione "Istituzione Scolastica" inserire il codice meccanografico dell'a.s. 2012-2013;inoltre per ogni kit ricevuto:

- il nome dei docenti che parteciperanno alla formazione: uno in caso di Scuola Primaria ed uno o due in caso di Scuola Secondaria di Secondo Grado. Si fa presente che non possono essere inseriti nominativi di docenti che hanno già frequentato un corso di formazione sulle LIM organizzato da ANSAS

- il codice fiscale di ciascun docente che parteciper $\tilde{A}$  alla formazione;

- una e-mail attiva del docente. L'e-mail segnalata sarà utilizzata da ANSAS per tutte le comunicazioni relative alla formazione nonché per l'invio della password di accesso alla piattaforma online;

- una volta completato il formulario  $\tilde{A}$ " necessario inviare il questionario;

Le informazioni relative alle dotazioni tecnologiche originariamente richieste, ma non effettivamente ricevute, non saranno prese in considerazione.

Si informa che il DS o il DSGA di nuove istituzioni scolastiche, conseguenti a fusioni o aggregazioni relative ai Piani di dimensionamento, potranno accedere al portale senza variazione di account e password e procedere alla modifica dei dati selezionando il codice identificativo della scuola relativo all'a.s. 2010-2011. Nel caso né DS né DSGA abbiano un profilo attivo sul codice identificativo sopra indicato occorre profilarsi per tempo presso il proprio referente per la sicurezza.

IL DIRETTORE GENERALE Emanuele Fidora